# **CSE 303 Concepts and Tools for** Software Development

Magdalena Balazinska Winter 2007 Lecture 7 – Introduction to C

# **Welcome to C**

- Going from Java to C is like going from an automatic transmission to a stick shift
	- Lower level: much more is left for you to do
	- Unsafe: you can set your computer on fire
	- C standard library is much smaller
	- Similar syntax can both help and confuse
	- Not object oriented: paradigm shift
- We will also learn  $C++$  later this quarter
	- Both better and worse than C

# **Our Plan for Learning C**

- Learn non-object oriented programming
- Gain a deep understanding of
	- Memory management
	- Pointers
	- Program execution
	- We will "look under the covers"
- Acquire good debugging skills
- Acquire software development techniques
- And also learn the C syntax

# **Our Plan for Today**

- Introduction to memory management
- Simple C programs
- A first look at pointers

# **Address Space of a Unix Process**

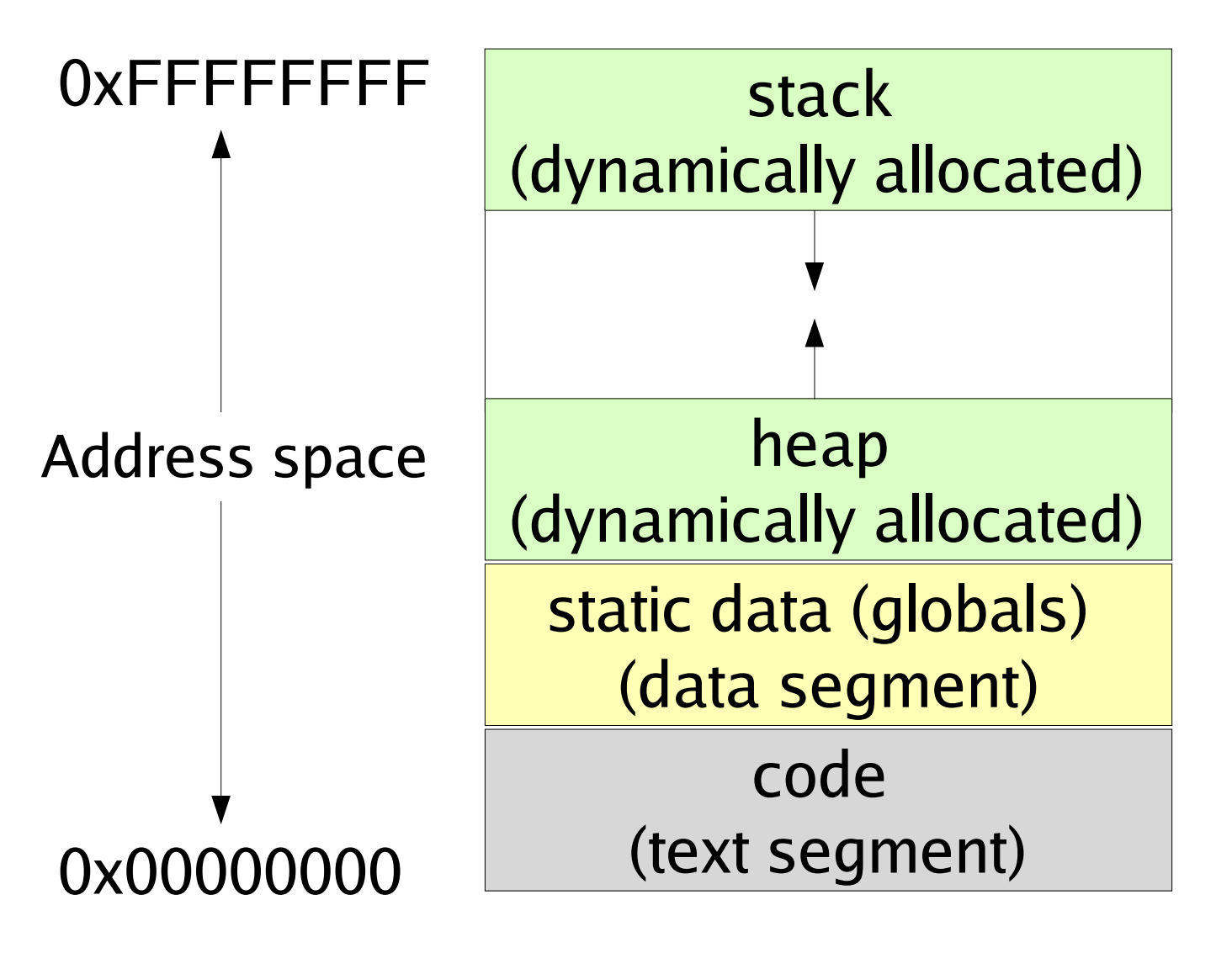

**Address space** is just array of 8-bit bytes

**Typical total** size is:  $2^{32}$ 

We will assume that integer is 4 bytes

A *pointer* is just an index into this array

### More about the Address Space

- An address refers to a position in this array
- Trying to read an unused part of the array may cause a "segmentation fault" (crash)
- Code: instructions of program (read-only)
- Static data contains global variables
- Stack: local variables and code address

- Grows and shrinks as program executes

- Heap: data (Objects returned by Java's new)
	- Must manage manually

### **Hello World**

```
#include <stdio.h>
```

```
/ *
 * First C program
 \star /
int main() \{printf("Hello World\n");
    return 0;
```
# **Testing Hello World**

• To compile the program, hello.c

gcc -g -Wall -o hi hello.c

- To execute the program:
	- $./hi$

# **Compile Command Meaning**

qcc -q -Wall -o hi hello.c

Meaning:

- gcc: Gnu C Compiler
- $-q$ : include debugging information
- $-Wall:$  show all warnings
- $\sim$  hi: specifies program name
	- If you do not specify a name
	- gcc -g -Wall hello.c
	- The executable will be called: a, out

# **Quick Hello World Explanation**

- #include <stdio.h>
	- Directive to the C preprocessor (more later)
	- Finds file stdio.h, includes its entire content
	- stdio.h **is a header file**
	- stdio.h describes printf
- main is a function
	- Every C program begins executing at the function  $main$
- $\bullet$  \n is an escape sequence. Means newline.

# **C** Functions

- A lot like Java methods but...
	- They are not part of a class
	- They are not associated with an object
	- No "this"

# **Address Space of a Unix Process**

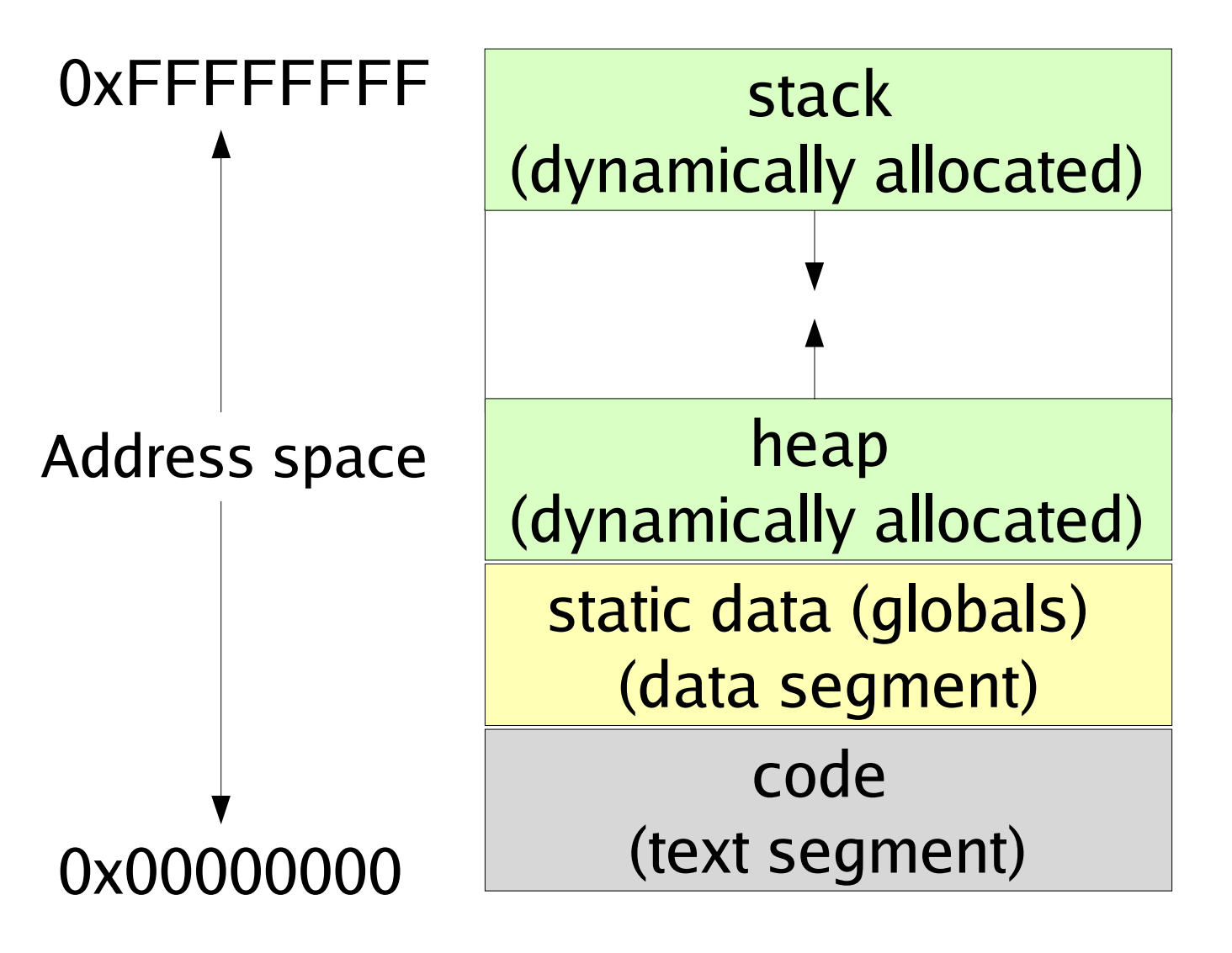

**Address space** is just array of 8-bit bytes

**Typical total** size is:  $2^{32}$ 

We will assume that integer is 4 bytes

A *pointer* is just an index into this array

# **About the Stack**

- The call-stack (or just stack) has one "part" or "frame" (also called activation record) for each function call that has not yet returned.
- It holds
	- Room for local variables
	- The return address (index into code for what to execute after the function is done)

• Hello World is not interesting to discuss the stack, so let's try a different example...

### **Activation Record**

#### **Return address**

Info where to write returned val

**Argument 1** 

**Argument 2** 

Local variable 1

Local variable 2

Note: each item on the stack can be many bytes in size

Local variables can appear in any order and may not be contiguous

#include <stdio.h>

- 1 int main() {
- 2 int integer1;
- 3 int integer2;
- 4 int sum;
- $5$  integer $1 = 10$ ;
- $6$  integer2 = 20;
- 7 sum = integer1 + integer2;
- 8 printf("\nSum is %d", sum);

9 return 0;

}

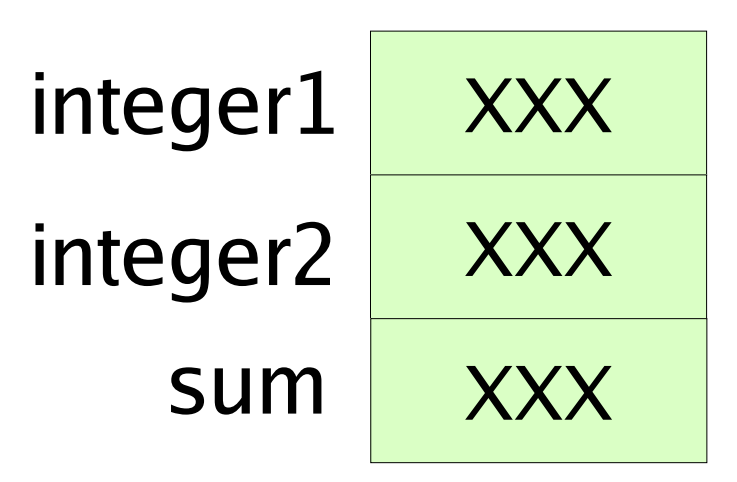

#include <stdio.h>

- 1 int main() {
- 2 int integer1;
- 3 int integer2;
- 4 int sum;
- $5$  integer $1 = 10$ ;
- $6$  integer2 = 20;
- 7 sum = integer1 + integer2;
- 8 printf("\nSum is %d", sum);

9 return 0;

}

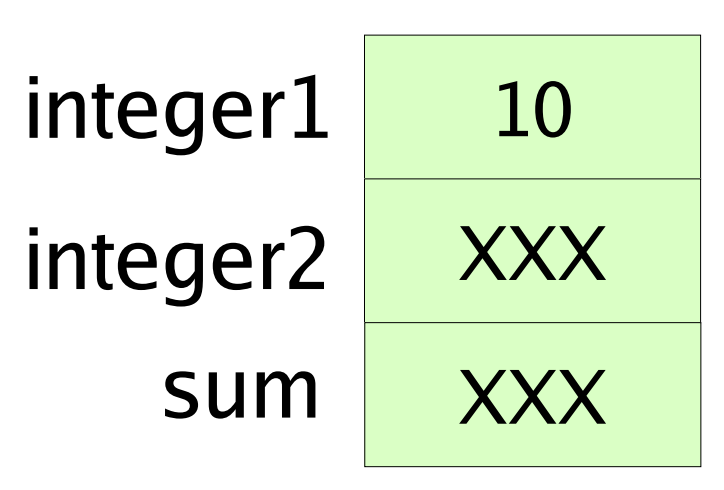

#include <stdio.h>

- 1 int main() {
- 2 int integer1;
- 3 int integer2;
- 4 int sum;
- $5$  integer $1 = 10$ ;
- $6$  integer2 = 20;
- 7 sum = integer1 + integer2;
- 8 printf("\nSum is %d", sum);

9 return 0;

}

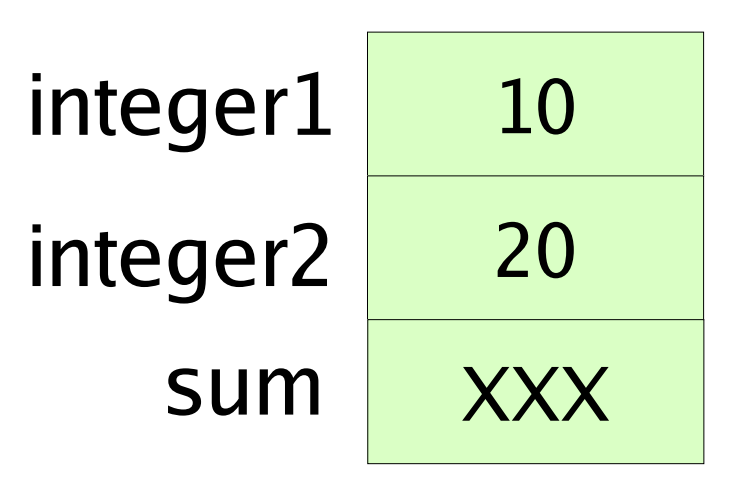

#include <stdio.h>

- 1 int main() {
- 2 int integer1;
- 3 int integer2;
- 4 int sum;
- $5$  integer $1 = 10$ ;
- $6$  integer2 = 20;
- 7 sum = integer1 + integer2;
- 8 printf("\nSum is %d", sum);

9 return 0;

}

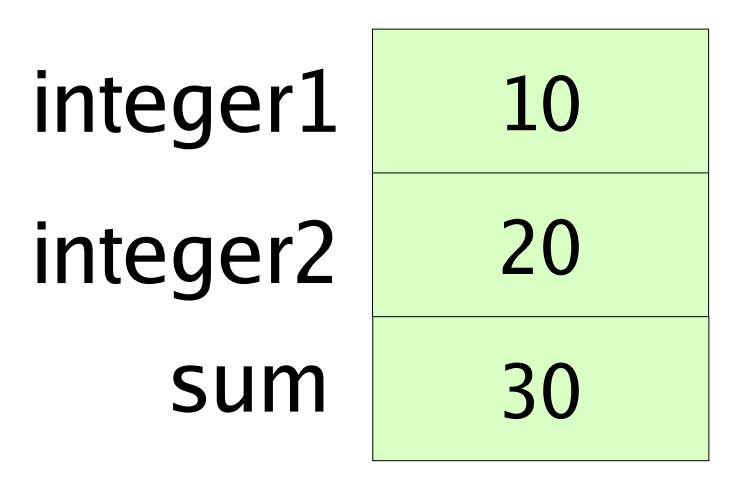

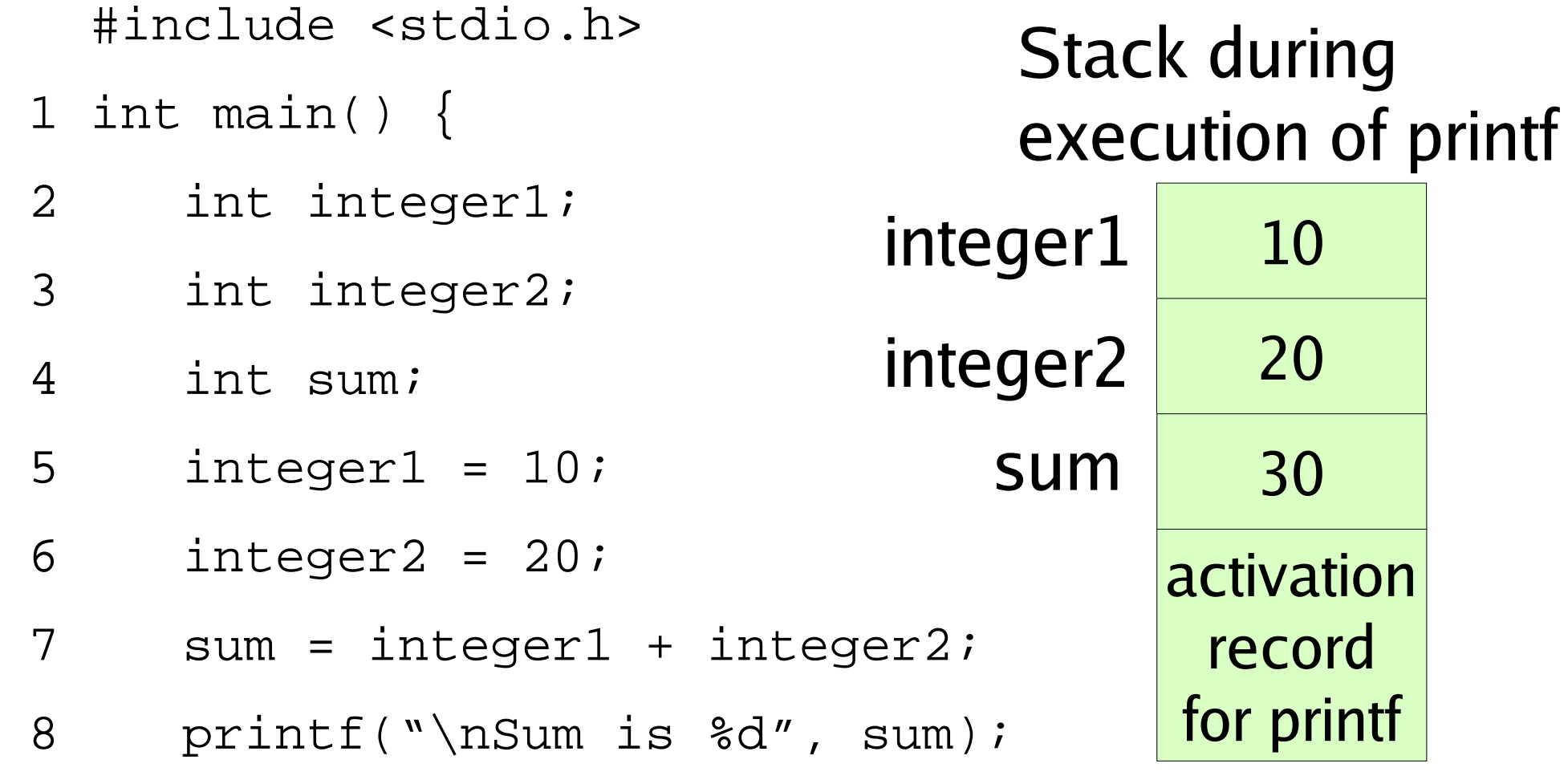

9 return 0;

### Introduction to Pointers

- Address of something is index into addressspace array: & integer1;
- Declaring a pointer to an integer int \*mypointer;
- Assigning an address to a pointer mypointer =  $&$ integerl;
- Accessing data pointed to by pointer \*mypointer

#include <stdio.h>

- 1 int main() {
- 2 int integer1;
- 3 int \*mypointer;
- $4$  integer $1 = 10$ ;
- 5 mypointer = &integer1;
- 6 printf("\nValue is %d", integer1);
- 7 printf("\nValue is %d", \*mypointer);
- 8 return 0;

}

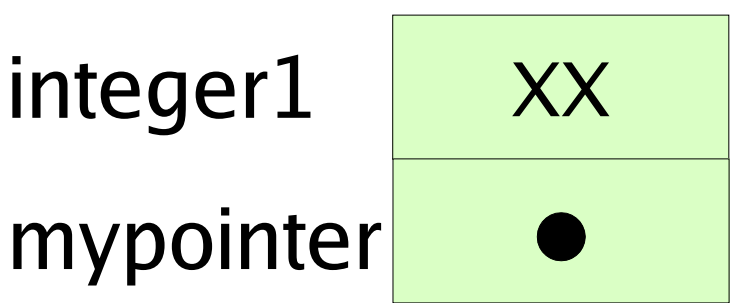

#include <stdio.h>

- 1 int main() {
- 2 int integer1;
- 3 int \*mypointer;
- $4$  integer $1 = 10$ ;
- 5 mypointer = &integer1;
- 6 printf("\nValue is %d", integer1);
- 7 printf("\nValue is %d", \*mypointer);
- 8 return 0;

}

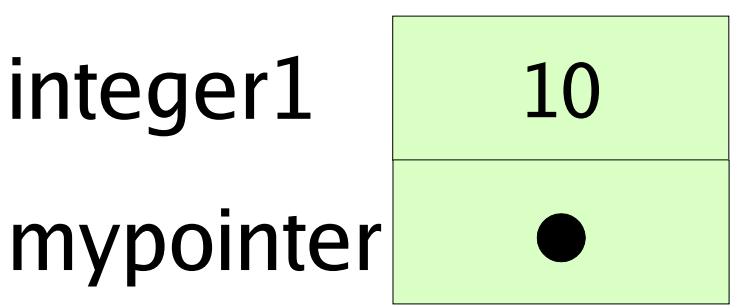

#include <stdio.h>

- 1 int main() {
- 2 int integer1;
- 3 int \*mypointer;
- $4$  integer $1 = 10$ ;

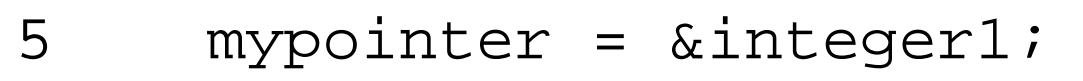

- 6 printf("\nValue is %d", integer1);
- 7 printf("\nValue is %d", \*mypointer);
- 8 return 0;

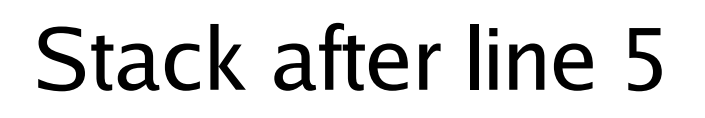

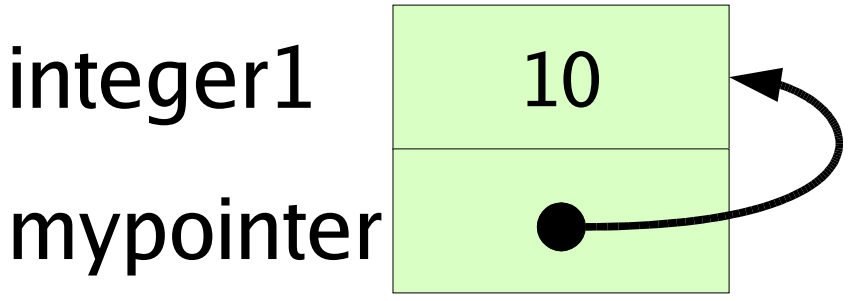

#include <stdio.h>

1 int main() {

2 int integer1;

#### Stack after line 5

- 0xF4

3 int \*mypointer; integer1 10

- $4$  integer $1 = 10$ ; mypointer
- 5 mypointer = &integer1;
- 6 printf("\nValue is %d", integer1);
- 7 printf("\nValue is %d", \*mypointer)
- 8 printf("\nAddress is %p", mypointer);
- 9 return 0;

#include <stdio.h>

1 int main() {

2 int integer1;

#### Stack after line 5

 $0xF4$ 

3 int \*mypointer; integer1 10 mypointer 0xF4

- $4$  integer $1 = 10$ ;
- 5 mypointer = &integer1;
- 6 printf("\nValue is %d", integer1);
- 7 printf("\nValue is %d", \*mypointer)
- 8 printf("\nAddress is %p", mypointer);
- 9 return 0;

# **Readings**

- Programming in C
	- Note: skim sections that look familiar to you! The book assumes NO programming background
	- Chapter 1: Introduction (you need to know that you may encounter different versions of C)
	- Chapter 2: Fundamentals
		- We will get back to compiling and linking later
	- Chapter 3: Compiling and Running
	- Chapter 11: Pointers (only pages 235-240)